# DCNM-WAP Punto de acceso inalámbrico

www.boschsecurity.es

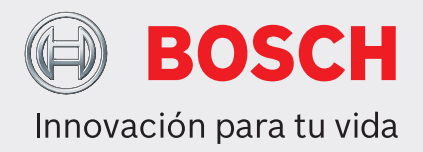

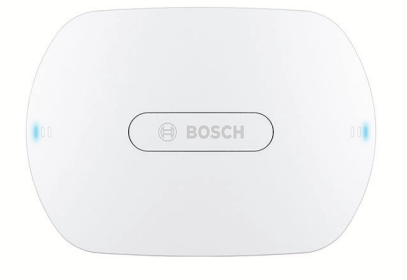

El punto de acceso inalámbrico (DCNM‑WAP) es la unidad central del sistema de conferencias inalámbrico DICENTIS. Vincula las unidades inalámbricas (DCNM‑WD y DCNM‑WDE) mediante una comunicación inalámbrica WPA2. La DCNM‑WAP compacta con interfaz de navegador web integrada es todo lo que necesita para montar, configurar y controlar el sistema de conferencias inalámbrico DICENTIS.

El punto de acceso inalámbrico puede colocarse de forma discreta en un muro, el techo o un trípode para el suelo utilizando el soporte de montaje universal incluido.

# **Funciones básicas**

## **Fácil de usar**

- Verdaderamente inalámbrico. No requiere router Wi-Fi inalámbrico adicional para control por tablet.
- Es una navegador web sencilla e intuitiva para montar, configurar, controlar y conseguir la licencia del sistema.
- Control de cámara integrado en el sistema.
- Función de prueba de alcance para garantizar que todos los Dispositivos inalámbricos estén al alcance independientemente de la frecuencia de Wi-Fi seleccionada.
- $\blacktriangleright$  Funcionamiento autónomo, sin necesidad de unidad de control central
- ▶ Basado en el estándar Wi-Fi conforme a IEEE 802.11n
- ▶ Codificación WPA2 para comunicación en serie segura
- ▶ Cambio de frecuencias perfecto en la banda de 2,4 GHz y 5 GHz
- ▶ Alimentación mediante un adaptador de alimentación, alimentación por Ethernet (PoE) o cable de red de sistema DCN multimedia
	- Interfaz remota mediante API para controlar micrófonos y sistemas de cámaras de terceros.

#### **Sin interferencias**

- Cambio automático perfecto de canal de frecuencia inalámbrica.
- Funciona en las siguientes bandas (sin licencia): – 2,4 GHz.
	- 5 GHz (UNII‑1, UNII‑2, UNII‑2 ampliado y UNII‑3).
- Ocultación de pérdida de paquetes para enmascarar los efectos de los paquetes perdidos o desechados.

#### **Wi-Fi estándar**

- Visibilidad en la infraestructura de TI.
- Coexistencia con otras redes Wi-Fi.

#### **General**

- Alimentación mediante: adaptador de alimentación, alimentación por Ethernet (PoE) o cable de red de sistema Dicentis
- Rango del área de cobertura inalámbrica 30 m x 30 m.
- La funcionalidad es modular y se puede ampliar mediante obtención de licencias.

#### **Navegador web**

• DCNM‑WAP admite las funciones de software siguientes disponibles mediante la navegador web (algunas funciones no son compatibles si se utiliza un tablet).

## **Cámaras de sistema**

- Para proporcionar una vista general visual clara de lo que sucede.
- Control de hasta seis domos para conferencias HD SDI en el sistema.

## **Configuración estándar**

- Administración de usuarios que permite crear varios usuarios con accesos específicos a funciones.
- Configuración de entrada/salida de línea y enrutamiento.
- Ecualizador paramétrico de 5 bandas.
- Configuración de WPA2 y SSID de red inalámbrica.
- Configuración del nombre de host en red cableada (protocolo DHCP y sin configuración basado en Bonjour; se admiten IP fijas).
- Carga de logotipo personalizado, que se muestra en el DCNM‑WDE Unidad inalámbrica ampliada.
- Configuración de idioma de la interfaz gráfica de usuario.
- Ajuste de fábrica.
- Suscripción de dispositivos mediante protocolo WPS estándar.
- Configuración de fecha y hora. Sincronización automática de fecha y hora mediante servidor NTP desde Internet o desde servidor local DHCP.
- Actualización del firmware de todas las unidades y el DCNM‑WAP utilizando la red inalámbrica (no se admite cuando se utiliza la interfaz web en un tablet).
- Función de registro con exportación (la exportación no se admite cuando se utiliza la interfaz en un tablet).
- Modo de reposo proporcionado en la interfaz de navegador web. El modo de reposo se puede utilizar durante un descanso de la reunión. Cuando se selecciona, el WAP se configura en espera y todas las unidades de debate se desconecta.
- Configuración de un DCNM‑WAP redundante mediante la configuración de un DCNM‑WAP primario o secundario en la interfaz del navegador web.
- Activación de licencias (no se admite cuando se utiliza la interfaz en un tablet).

## **Configuración con licencias**

- Control de cámara y configuración de conmutador HD-SDI.
	- Asignación de preposición de cámara a asientos (requiere un DCNM‑LCC por DCNM‑WAP).
- Configuración de uso dual (requiere DCNM‑LSDU por DCNM‑WD/DCNM‑WDE).
- Identificación mediante el uso de la tarjeta de proximidad NFC y el nombre de asiento, incluida la configuración de prioridad para el presidente.
- Si los Dispositivos inalámbricos están en uso dual, se requiere una licencia para cada participante.
- Votación en asiento (requiere DCNM‑LSVT por DCNM‑WD/DCNM‑WDE). Si los Dispositivos inalámbricos están en uso dual, se requiere una licencia para cada participante.

## **Preparación**

- Ajustes de modo de debate, abierto, relevo, voz y pulsar para hablar.
- Máximo de 25 micrófonos abiertos.
- Nombres de participante.
- Identificación de los participantes mediante tarjetas de proximidad NFC (requiere DCNM‑LSID por asiento).
- Identificación de asiento asignado o en asiento libre.
- Prueba de cobertura para garantizar la cobertura de las unidades en caso de cambio de canal.
- Un máximo de hasta 25 Dispositivos inalámbricos pueden tener prioridad (requiere DCNM‑LSID por DCNM‑WD/DCNM‑WDE).

## **Administración y control**

- Añadir/eliminar participante/asiento a de la lista de espera o de oradores.
- Cambio de la lista de espera a la de oradores.
- Control del tiempo de duración de la batería y de la intensidad de la señal por asiento.
- Apagar todos los Dispositivos inalámbricos.
- Control de voto con tema, conjunto de respuestas y presentación de resultados.

## **Navegador web general**

- Información del sistema.
- Admite varios idiomas.

## **Controles e indicadores**

- 2 x 3 LED en el lado frontal muestran el estado del Punto de acceso inalámbrico/sistema.
- Control del ecualizador.
- Control de terceros, API y votos.

## **Interconexiones**

- 1 conector Ethernet/PoE/DCN multimedia.
- 1x conector de entrada del adaptador de alimentación de CC.
- 2 x 6.3 mm conectores jack para conexiones de entrada de línea de audio y salida de línea de audio con sistemas externos.

## **Conexiones de sistemas externos**

Funciones adicionales para la conexión de equipos de sistemas externos. Estas funciones incluyen:

- Una aplicación de programación por navegador web para controlar el equipo externo, como videocámaras (mediante una switch de control SDI) o como información para pantallas de sala
- Una línea de audio (balanceada) de salida para conectar a un sistema de refuerzo de audio, mezcladores de audio o sistema de registro de voz para grabación de audio de todo el contenido hablado de la conferencia.
- Una entrada de línea de audio (balanceada) para permitir la conexión de fuentes de audio.
- Permite el uso de un acoplador telefónico para la conexión de un participante remoto u otro sistema de conferencias.
- Inserción de un dispositivo de procesamiento de sonido externo, como un ecualizador gráfico adicional en la vía de audio de los altavoces de las unidades inalámbricas.

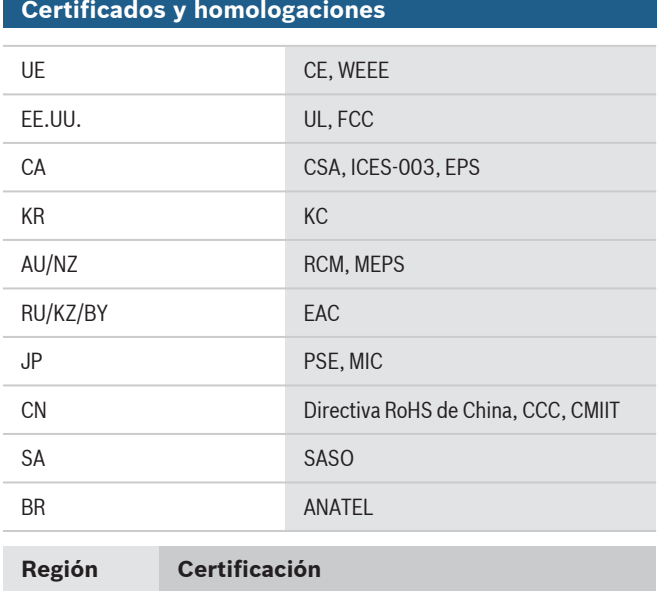

Europa CE DECL EC DCNM-WAP

# **Planificación**

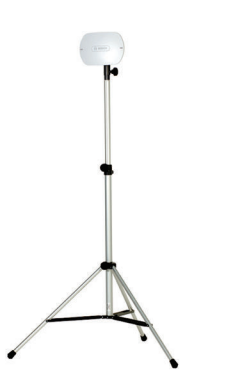

DCNM‑WAP montado sobre un trípode LBC 1259/01

# **Piezas incluidas**

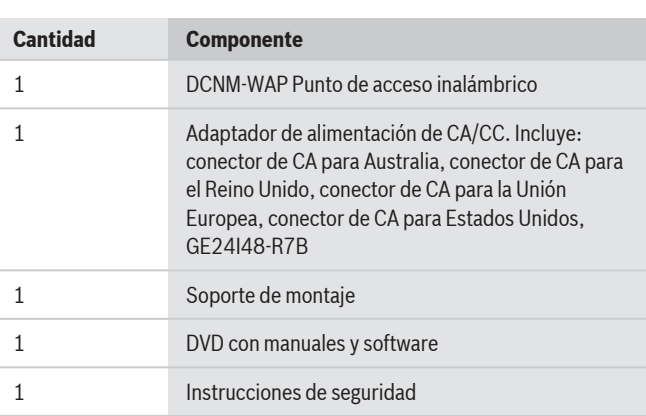

# **Especificaciones técnicas**

## **Especificaciones eléctricas**

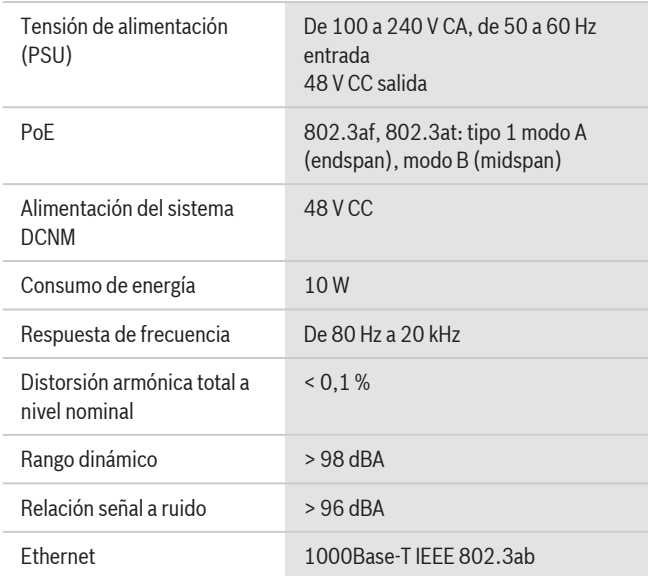

## **Entradas de audio**

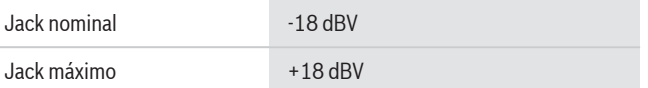

# **Salidas de audio**

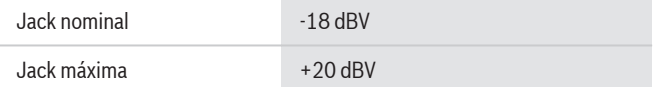

## **Radio**

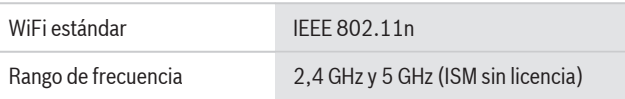

## **Especificaciones mecánicas**

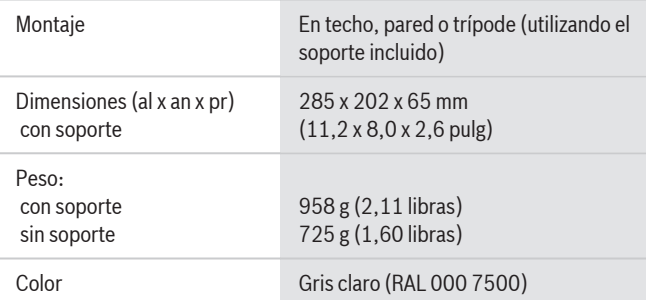

# **Especificaciones medioambientales**

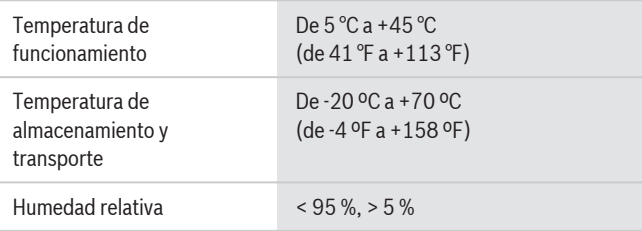

# **Información sobre pedidos**

#### **Punto de acceso inalámbrico**

Punto de acceso inalámbrico, color gris claro. Adaptador de alimentación y soporte de montaje universal incluidos. Número de pedido **DCNM-WAP**

#### **Accesorios de hardware**

#### **Soporte de suelo universal**

Soporte universal para suelo con estructura de aluminio ligera, plegable, abrazadera reductora M10 x 12.

Número de pedido **LBC1259/01**

## **Accesorios de software**

#### **Control de cámara DICENTIS**

Control de cámara DICENTIS permite el uso de cámaras compatibles con Bosch Onvif en el sistema de conferencias DICENTIS y en el sistema inalámbrico DICENTIS. Los sistemas DCNM requieren la licencia del sistema DCNM LSYS. Número de pedido **DCNM-LCC**

**Representada por:**

 $Europe$ , Middle East, Africa: Bosch Security Systems B.V. P.O. Box 80002 5600 JB Eindhoven, The Netherlands Phone: + 31 40 2577 284 emea.securitysystems@bosch.com emea.boschsecurity.com

Germany:<br>Bosch Sicherheitssysteme GmbH Robert-Bosch-Ring 5 85630 Grasbrunn Germany www.boschsecurity.com

© Bosch Security Systems, SAU 2017 | Información sujeta a cambios sin previo aviso 15206306699 | es, V5, 06. Abr 2017